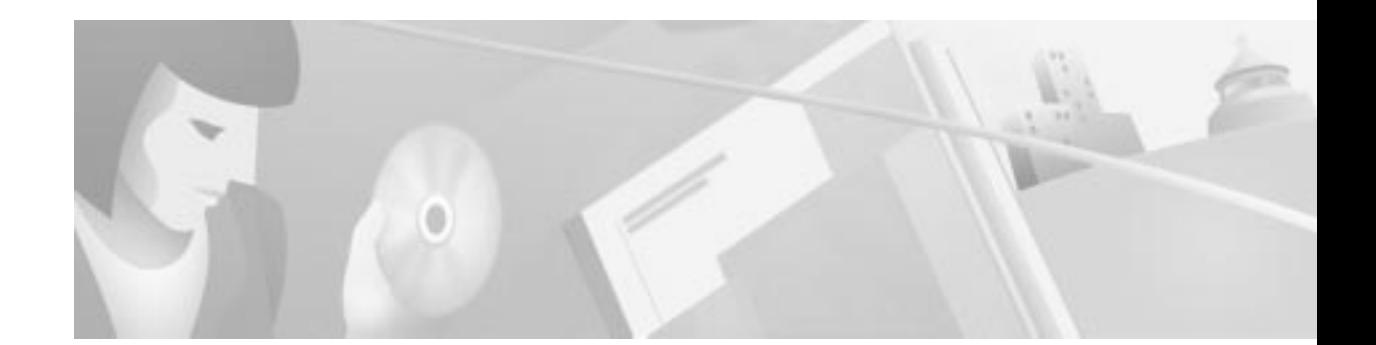

# **Dynamic Feedback Protocol Support in DistributedDirector**

This feature module describes the Dynamic Feedback Protocol (DFP) Support in DistributedDirector feature and includes the following sections:

- **•** Feature Overview, page 1
- **•** Supported Platforms, page 2
- **•** Supported Standards, MIBs, and RFCs, page 2
- **•** Configuration Tasks, page 2
- **•** Configuration Examples, page 3
- **•** Command Reference, page 3

### **Feature Overview**

DistributedDirector can obtain load information from Cisco LocalDirector, Catalyst 4840g, and other clients using Dynamic Feedback Protocol (DFP). This protocol allows the user to configure the DistributedDirector to communicate with various DFP agents. The DistributedDirector tells the DFP agents how often they should report load information; then the DFP agent can tell the DistributedDirector which LocalDirector cluster to remove from providing service.

#### **Benefits**

DFP support enables DistributedDirector to make server and site selection on the basis of server load, in addition to other DistributedDirector metrics.

#### **Related Documents**

For more information on the Cisco DistributedDirector, see the following documents, which are located on Cisco Connection Online (CCO) at http://www.cisco.com/public/sw-center/netmgmt/cmtk/mibs.shtml:

- **•** *Cisco DistributedDirector 2500 Series Installation and Configuration Guide*
- **•** *Cisco DistributedDirector 4700-M Installation and Configuration Guide*
- **•** *Release Notes for Cisco DistributedDirector System Software*
- **•** *Cisco DistributedDirector Enhancements for Release 11.1(18)IA*
- **•** *Cisco DistributedDirector Enhancements for Release 11.1(25)IA*
- **•** *Cisco DistributedDirector Enhancements for Release 11.1(28)IA*

### **Supported Platforms**

- **•** Cisco DistributedDirector 2501
- **•** Cisco DistributedDirector 2502
- **•** Cisco DistributedDirector 4700

## **Supported Standards, MIBs, and RFCs**

#### **Standards**

None

#### **MIBs**

None

To obtain lists of supported MIBs by platform and Cisco IOS release, and to download MIB modules, go to the Cisco MIB web site on Cisco Connection Online (CCO) at http://www.cisco.com/public/sw-center/netmgmt/cmtk/mibs.shtml.

**RFCs**

None

## **Configuration Tasks**

See the following sections for the configuration tasks for this feature. This task is optional.

- **•** Configuring DFP Support in DistributedDirector (Optional)
- **•** Verifying DFP Support in DistributedDirector (Optional)

#### **Configuring DFP Support in DistributedDirector**

To configure DFP support in DistributedDirector, use the following command in global configuration mode:

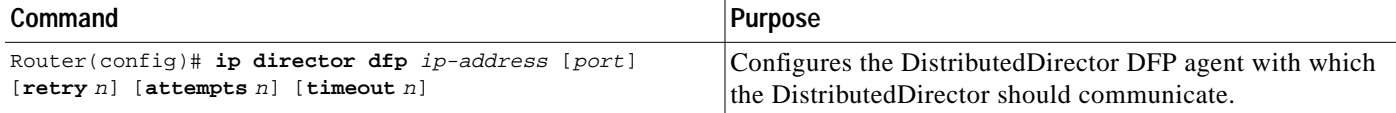

### **Verifying DFP Support in DistributedDirector**

To verify that the DistributedDirector is configured with DFP support for all specified IP addresses, use the **show ip director dfp** command. To verify that the DistributedDirector is configured with DFP support for a single IP address, use the **show ip director dfp** command.

# **Configuration Examples**

This section provides the following configuration example DFP Support in DistributedDirector Example.

#### **DFP Support in DistributedDirector Example**

In the following example, the DistributedDirector is configured to communicate with a specified DFP agent:

ip director dfp 10.0.0.1 retry 3 attempts 60 timeout 6000

## **Command Reference**

This section documents new and modified commands. All other commands used with the DistributedDirector are documented in the "Command Summary" and "Reference" sections of the Cisco DistributedDirector installation and configuration guides.

- **• ip director default-weights**
- **• ip director dfp**
- **• ip director dfp security**
- **• ip director host priority**
- **• ip director host weights**
- **• ip director server availability**
- **• ip director server port availability**
- **• show ip director dfp**

# **ip director default-weights**

To configure default weight metrics for the DistributedDirector, use the **ip director default-weights** global configuration command. To restore the default, use the **no** form of this command.

**ip director default-weights** {[**drp-int** *n*] [**drp-ext** *n*] [**drp-ser** *n*] [**drp-rtt** *n*] [**random** *n*] [**admin** *n*] [**portion** *n*] [**availability** *n*] [**route-map** *n*]}

**no ip director default-weights** {[**drp-int** *n*] [**drp-ext** *n*] [**drp-ser** *n*] [**drp-rtt** *n*] [**random** *n*] [**admin** *n*] [**portion** *n*] [**availability** *n*] [**route-map** *n*]}

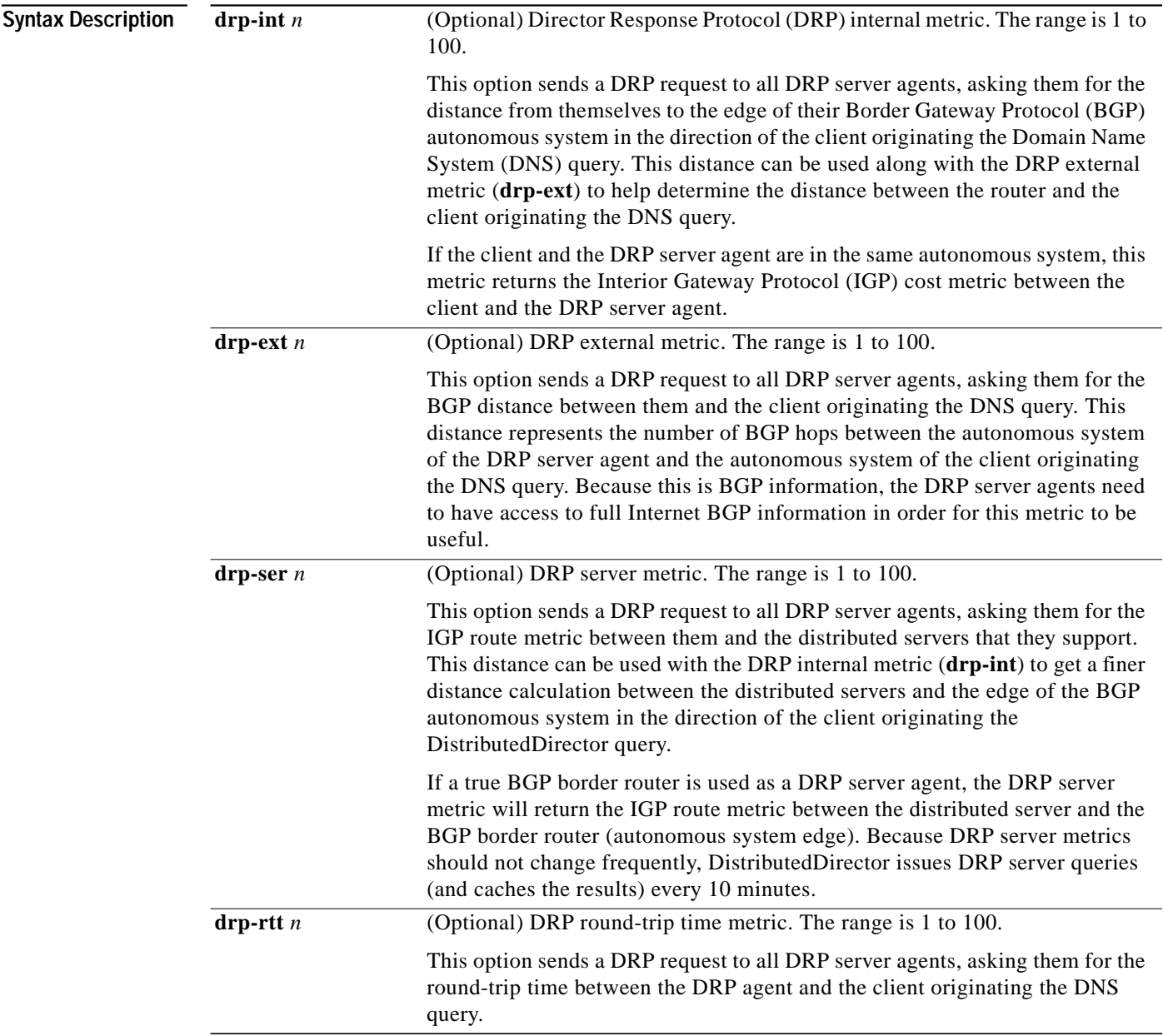

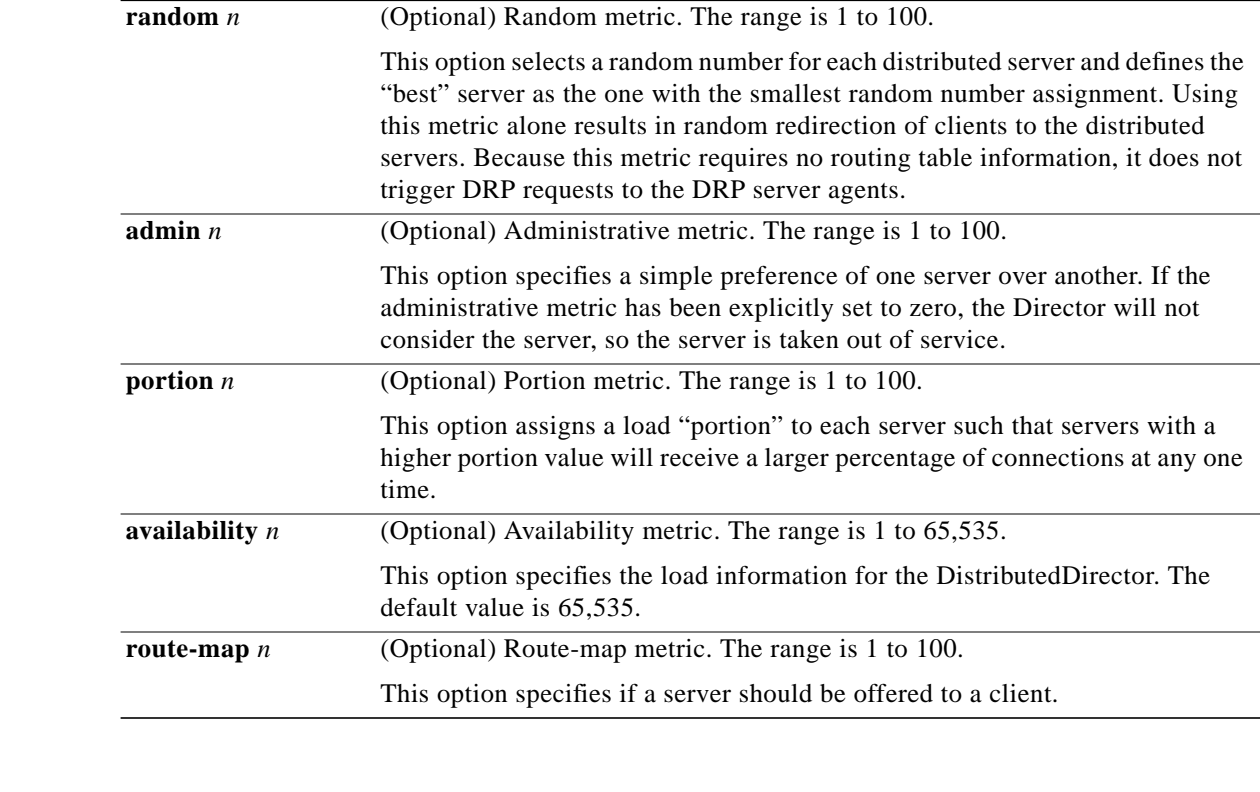

**Defaults** The availability default value is 65,535.

**Command Modes** Global configuration

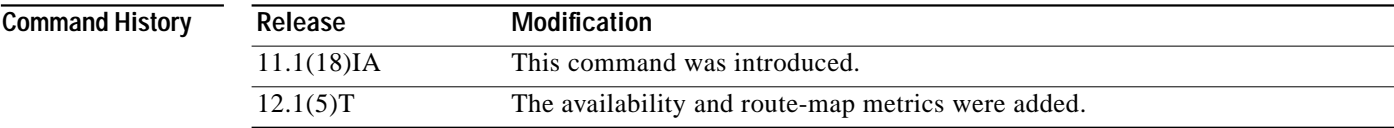

**Usage Guidelines** Not all of the metrics need to be configured; however, at least one metric must be configured when this command is used.

> Default weights are used for all host names sorted by the DistributedDirector. To override default weights for a certain host, specify host-specific weights in the private DNS server configuration.

When the associated metric is referenced in the sorting decision, it will always be multiplied by the appropriate metric weight. In this way, you can specify that some metrics be weighted more than others. You may determine the weights that you want to use through experimentation. The weights given do not need to add up to 100.

The new availability metric allows the DistributedDirector to attempt to create a TCP connection to each distributed server on a configured port over a configurable time interval.

 $\mathsf I$ 

#### **Examples** The following command configures default weights for the internal and external metrics:

ip director default-weights drp-int 10 drp-ext 90

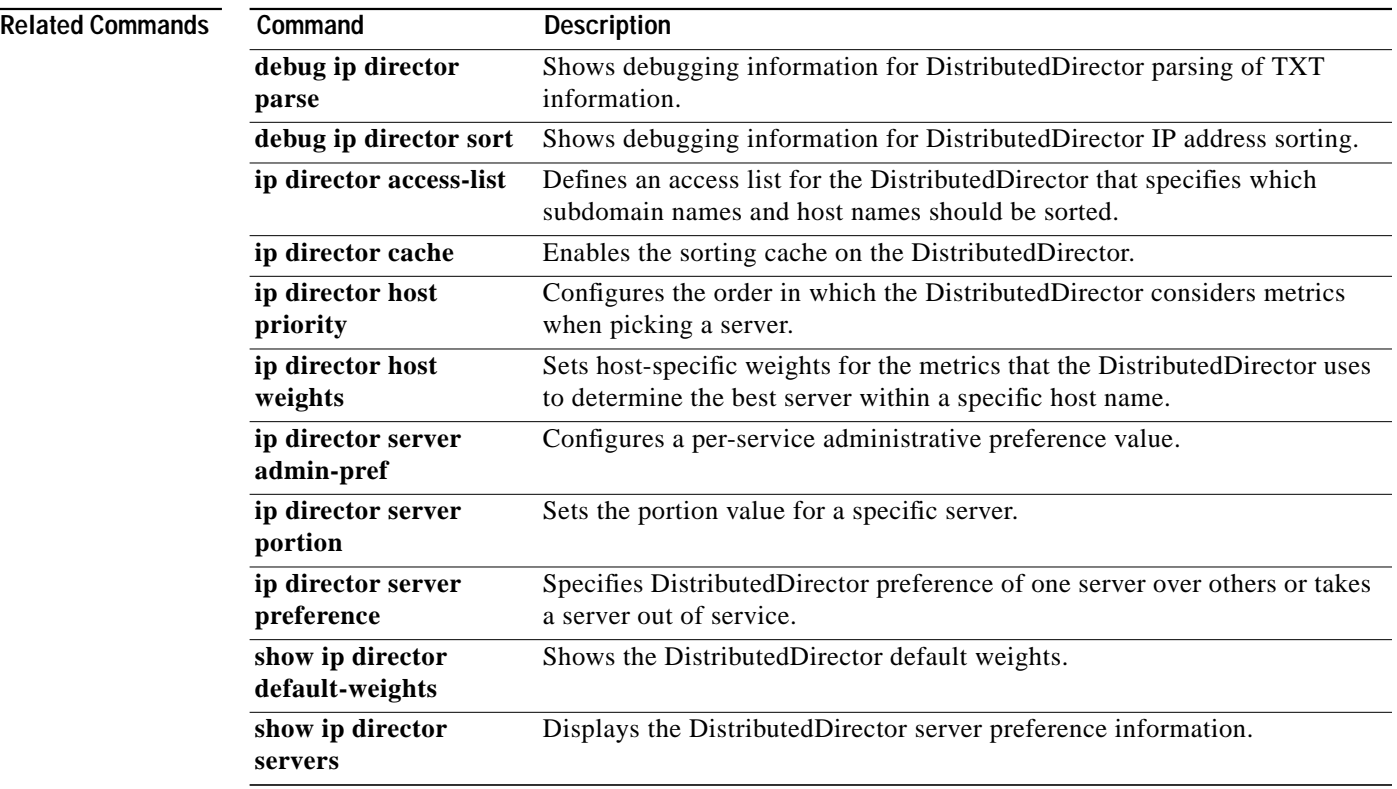

# **ip director dfp**

 $\mathbf I$ 

To configure the DistributedDirector Dynamic Feedback Protocol (DFP) agent with which the DistributedDirector should communicate, use the **ip director dfp** global configuration command. To turn off the DFP agent, use the **no** form of this command.

**ip director dfp** *ip-address* [*port*] [**retry** *n*] [**attempts** *n*] [**timeout** *n*]

**no ip director dfp** *ip-address* [*port*] [**retry** *n*] [**attempts** *n*] [**timeout** *n*]

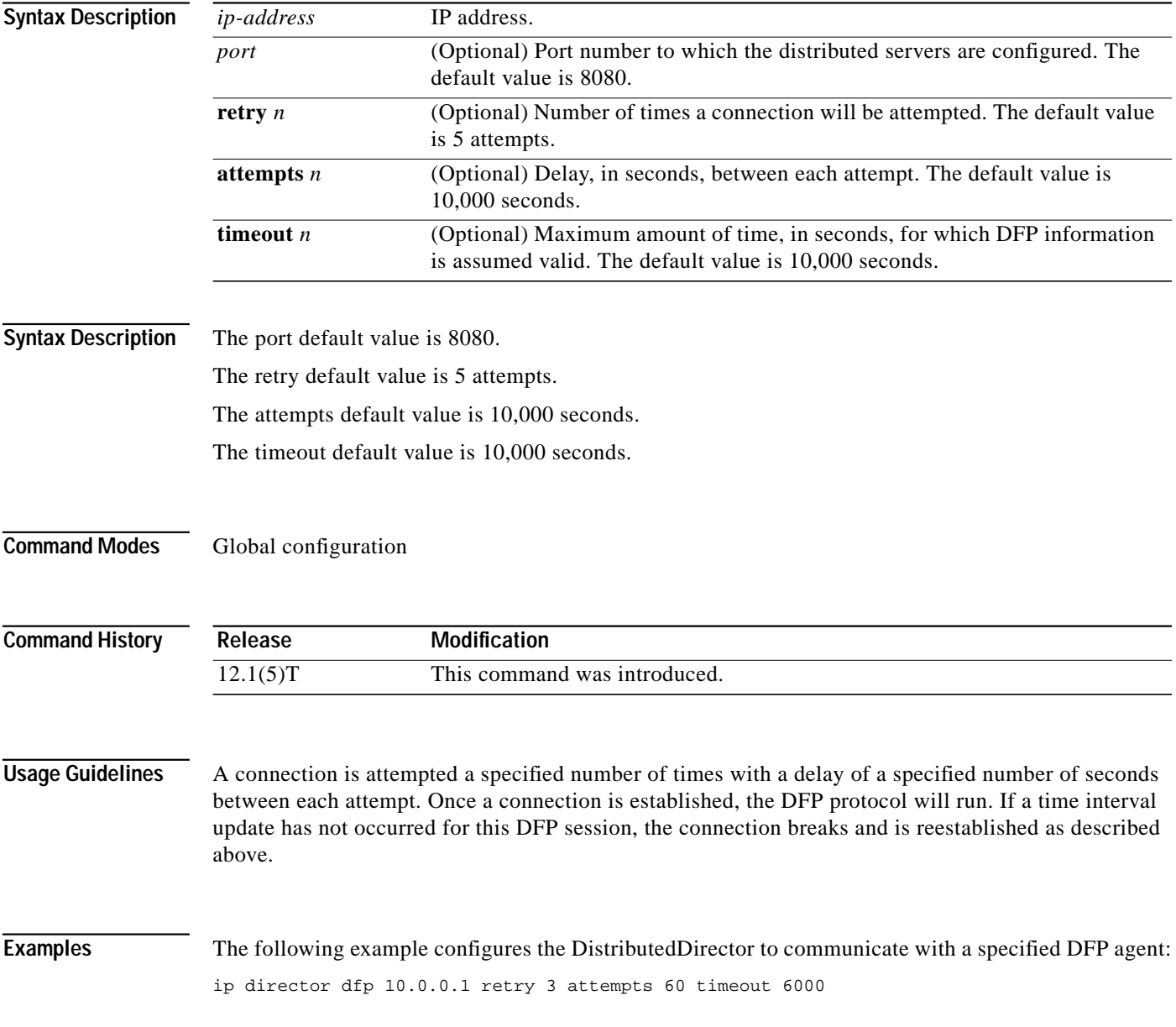

# **ip director dfp security**

To configure a security key for use when connecting to the Dynamic Feedback Protocol (DFP) client named, use the **ip director dfp security** global configuration command. To turn off the security key, use the **no** form of this command.

**ip director dfp security** *ip-address* **md5** *string* [*timeout*]

**no ip director dfp security** *ip-address* **md5** *string* [*timeout*]

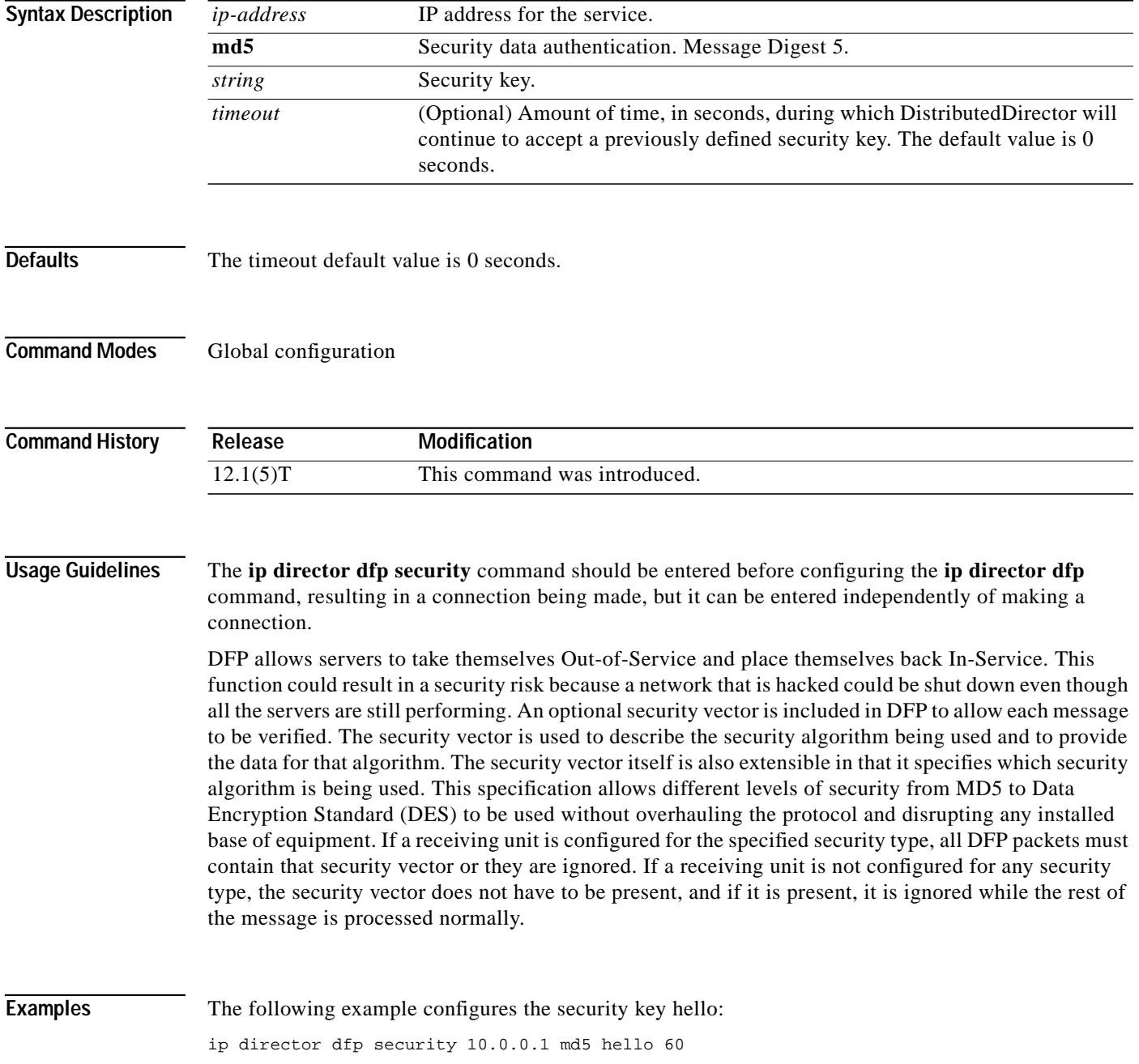

 $\sqrt{2}$ 

П

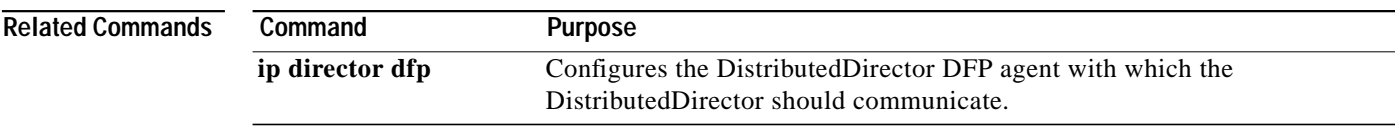

# **ip director host priority**

To configure the order in which the DistributedDirector considers metrics when picking a server, use the **ip director host priority** global configuration command. To turn off metric priorities, use the **no** form of this command.

**ip director host** *host-name* **priority** {[**drp-int** *n*] [**drp-ext** *n*] [**drp-ser** *n*] [**drp-rtt** *n*] [**random** *n*] [**admin** *n*] [**portion** *n*] [**availability** *n*] [**route-map** *n*]}

**no ip director host** *host-name* **priority** {[**drp-int** *n*] [**drp-ext** *n*] [**drp-ser** *n*] [**drp-rtt** *n*] [**random** *n*] [**admin** *n*] [**portion** *n*] [**availability** *n*] [**route-map** *n*]}

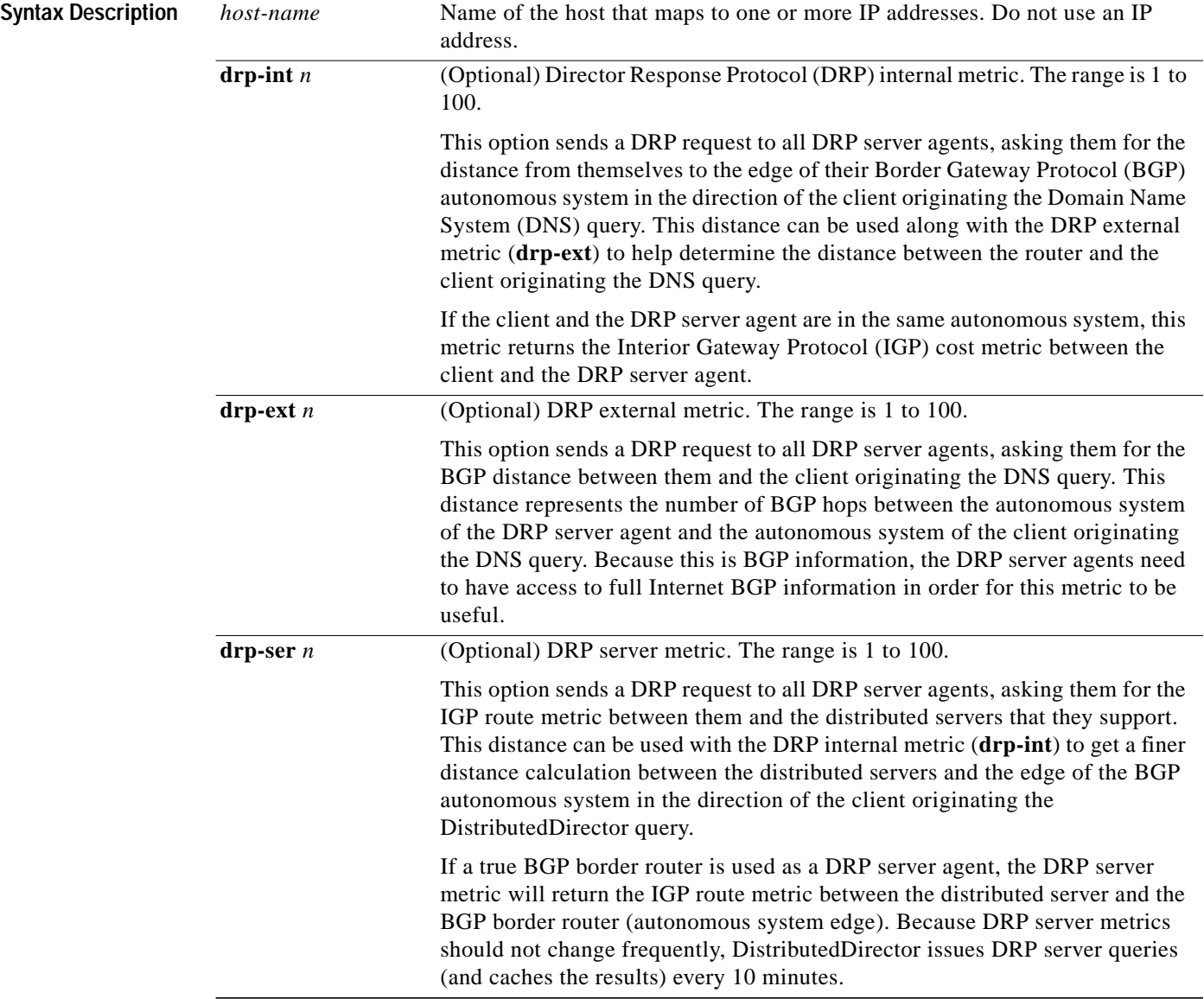

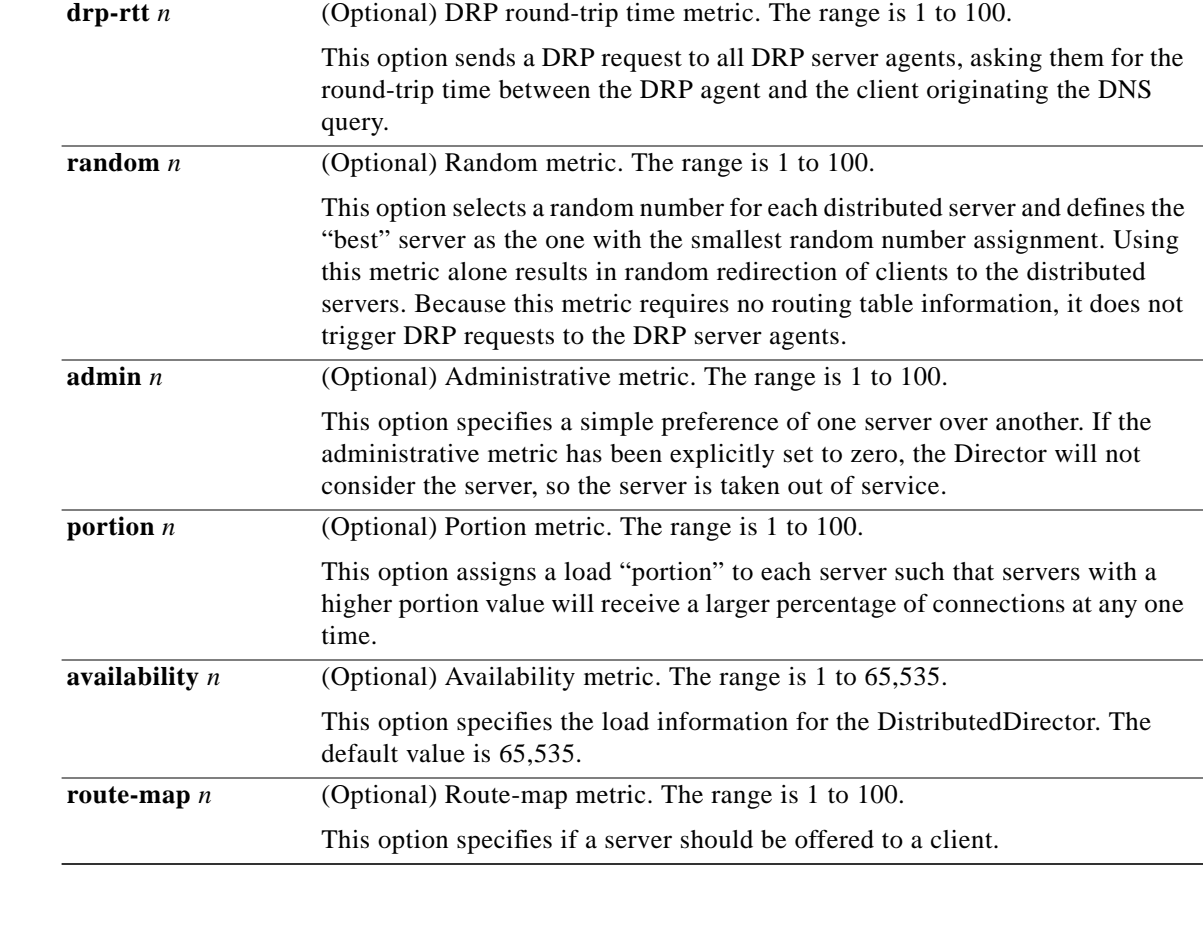

**Defaults** The availability default value is 65,535.

#### **Command Modes** Global configuration

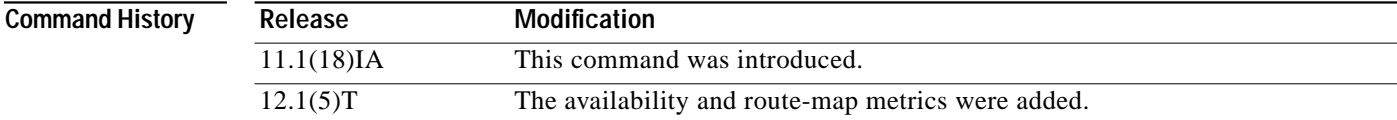

**Usage Guidelines** Not all of the metrics need to be specified, but at least one must be specified.

The new availability metric allows the DistributedDirector to attempt to create a TCP connection to each distributed server on a configured port over a configurable time interval.

If multiple servers end up with the same metric value, the next metric is considered to determine the "best" server. If multiple metrics have the same priority value, the metrics are added to obtain a *composite metric*. For example, if two metrics have the same priority value, they are first multiplied by their weight values (if specified) and then added together to form the composite metric.

If you do not specify weights for a group of distributed servers, there are no default weights for the Director, and if you have specified priority values, the weight values are set to 1.

Any metrics that have a nonzero weight and that are assigned no priority value are set to a priority value of 101. They are considered after all other metrics that have priority values. As a result, if no priority values are specified for any metric, metrics are treated additively to form one composite metric. If you do not use priority and multiple servers have the same metric value, the server whose last IP address was looked at will be returned as the "best" server. If you want to return a random IP address in the case of a tie, use metric priority with the **random** metric as the last criterion. To turn off all priorities on all metrics associated with the defined host name, use the **no ip director host priority** command. You can turn off the priority for a specific metric or metrics using the **no ip director host** *host-name* **priority** [**drp-int** *n*] [**drp-ext** *n*] [**drp-ser** *n*] [**drp-rtt** *n*] [**random** *n*] [**admin** *n*] [**portion** *n*] [**availability** *n*] [**route-map** *n*] command. **Examples** The following example sets the external metric as the first priority and the administrative metric as the second priority: ip director host www.xyz.com priority drp-ext 1 admin 2 **Related Commands Command Description ip director host connect** Enables the DistributedDirector to verify that a server is available. **show ip director hosts** Displays the DistributedDirector host information.

# **ip director host weights**

I

To set host-specific weights for the metrics that the DistributedDirector uses to determine the best server within a specific host name, use the **ip director host weights** global configuration command. To turn off weights for a host, use the **no** form of this command.

**ip director host** *host-name* **weights** {[**drp-int** *n*] [**drp-ext** *n*] [**drp-ser** *n*] [**drp-rtt** *n*] [**random** *n*] [**admin** *n*] [**portion** *n*] [**availability** *n*] [**route-map** *n*]}

**no ip director host** *host-name* **weights** {[**drp-int** *n*] [**drp-ext** *n*] [**drp-ser** *n*] [**drp-rtt** *n*] [**random** *n*] [**admin** *n*] [**portion** *n*] [**availability** *n*] [**route-map** *n*]}

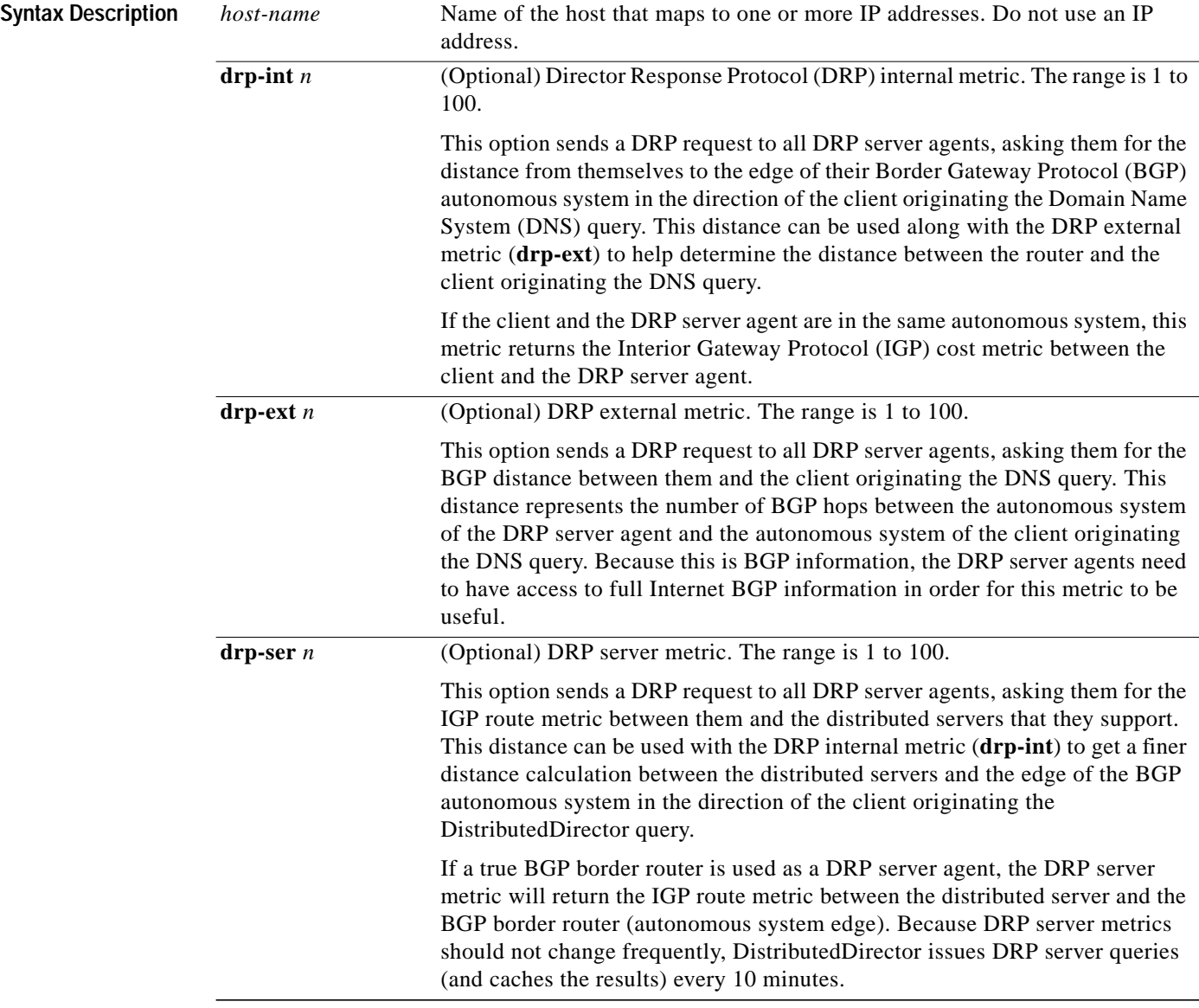

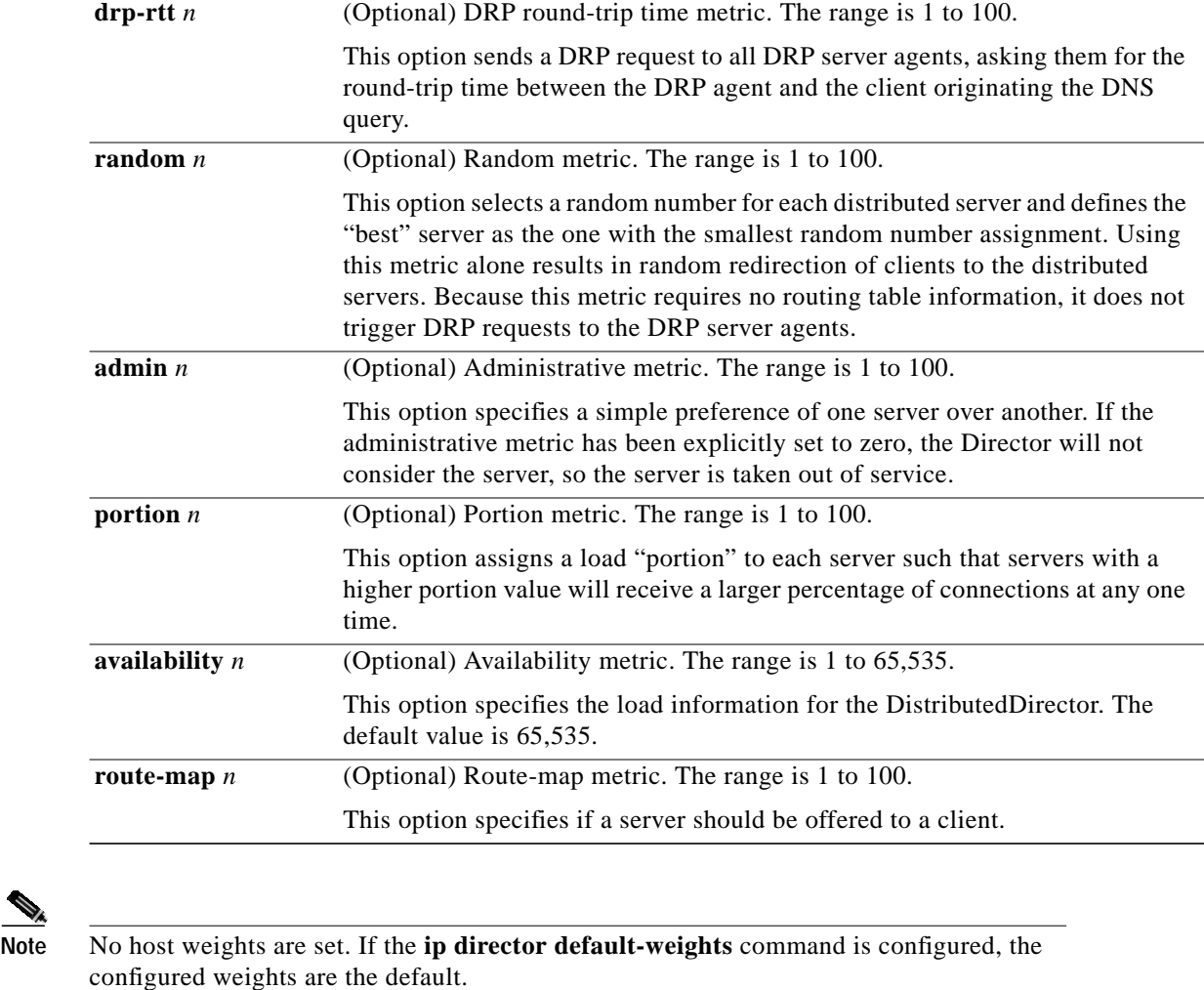

**Defaults** The availability default value is 65,535.

**Command Modes** Global configuration

**Command History Release Modification** 11.1(25)IA This command was introduced. 12.0(3)T This command was integrated into the Cisco IOS Release 12.0(3)T. 12.1(5)T The availability and route-map metrics were added.

**Usage Guidelines** Use host-specific weights when you want to use different metric weights for different virtual host names (for example, www.xyz.com and ftp.xyz.com).

The new availability metric allows the DistributedDirector to attempt to create a TCP connection to each distributed server on a configured port over a configurable time interval.

If desired, host-specific weights can instead be configured on the DistributedDirector default DNS server.

For example, you could configure host-specific weights with the following DNS TXT record:

hostname in txt "ciscoDD: weights {[drp-int <sup>n</sup>] [drp-ext <sup>n</sup>] [drp-ser <sup>n</sup>] [random <sup>n</sup>]  $[admin n]$ "

To use the default weights for all metrics associated with this host name, use the **no ip director host weights** command. To use the default weights for a specific metric or metrics, use the **no ip director host** *host-name* **weights** [**drp-int** *n*] [**drp-ext** *n*] [**drp-ser** *n*] [**drp-rtt** *n*] [**random** *n*] [**admin** *n*] [**portion** *n*] [**availability** *n*] [**route-map** *n*] command.

```
Examples The following example sets the DRP internal metric to 4:
```
ip director host www.xyz.com weights drp-int 4

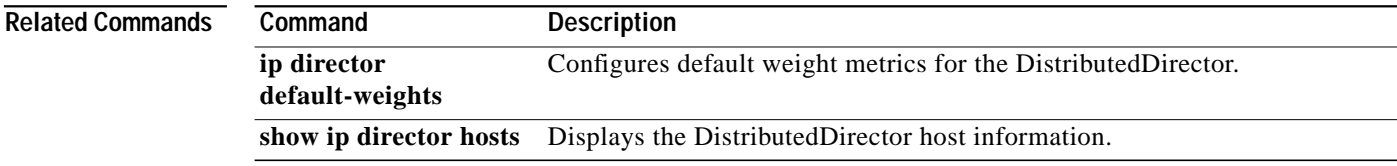

# **ip director server availability**

To configure a default availability value for all ports on a server, use the **ip director server availability** global configuration command. To restore the default, use the **no** form of this command.

**ip director server** *ip-address* **availability** {availability-*value* | **dfp** [availability-*value*]}

**no ip director server** *ip-address* **availability** {availability-*value* | **dfp** [availability-*value*]}

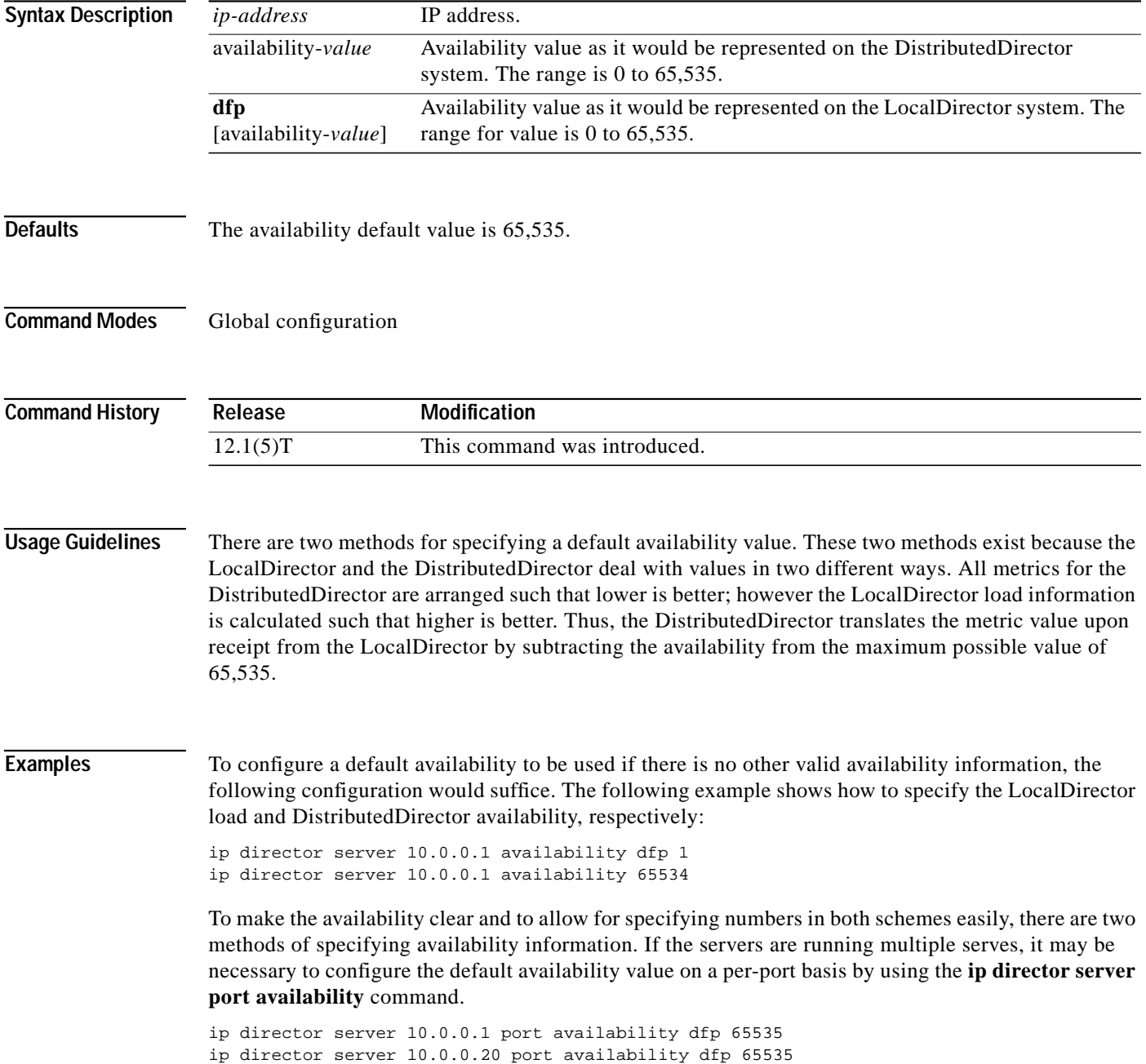

ш

 $\sqrt{2}$ 

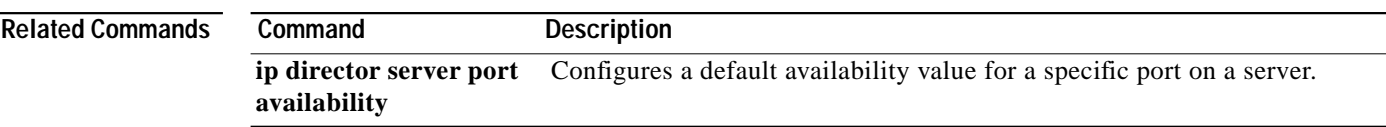

# **ip director server port availability**

To configure a default availability value for a specific port on a server, use the **ip director server port availability** global configuration command. To restore the default, use the **no** form of this command.

**ip director server** *ip-address* **port availability** {availability-*value* | **dfp** [availability-*value*]}

**no ip director server** *ip-address* **port availability** {availability-*value* **| dfp** [availability-*value*]}

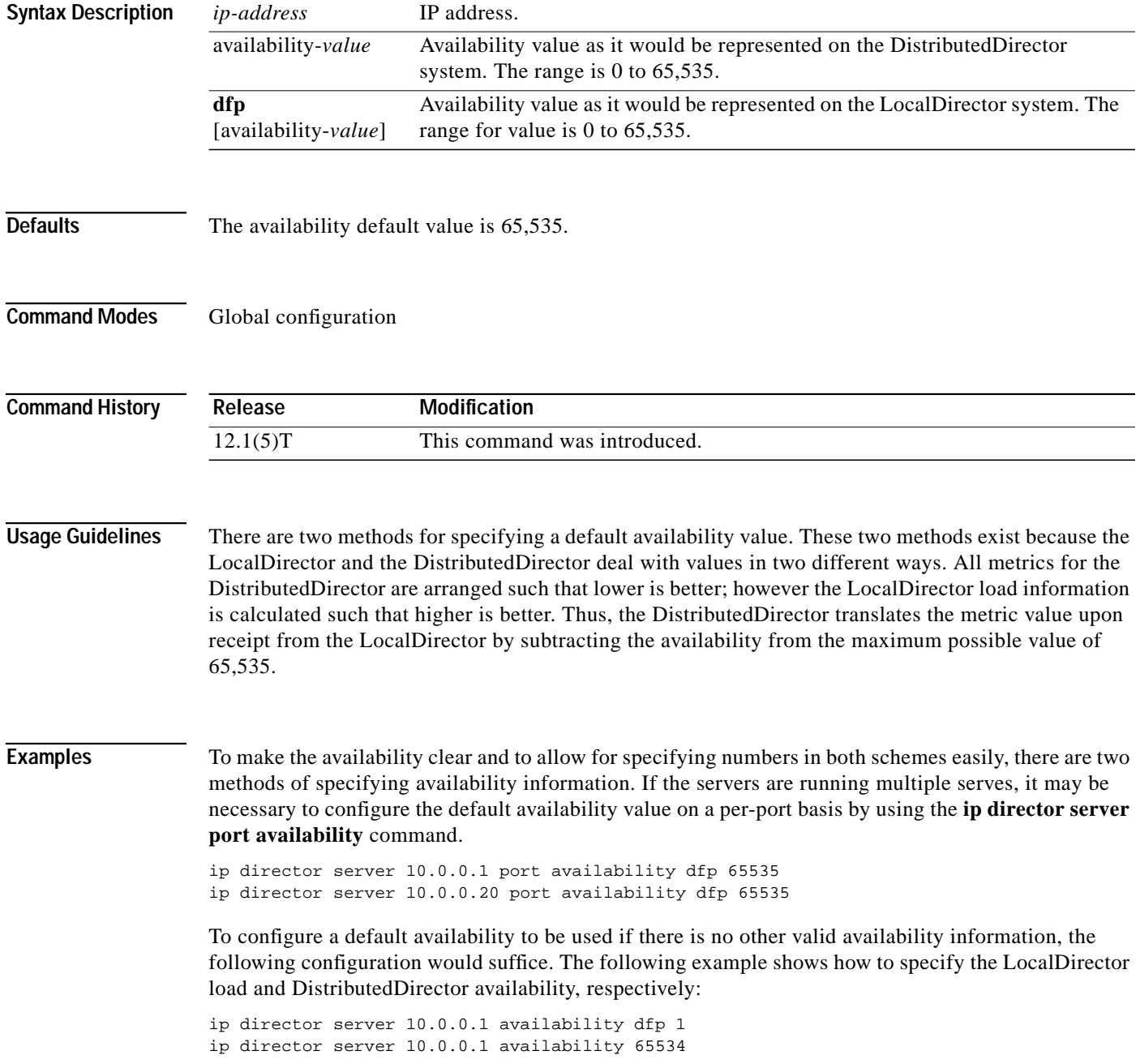

 $\sqrt{2}$ 

∎

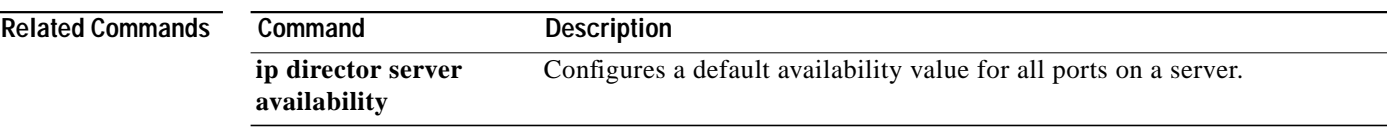

⅂

# **show ip director dfp**

To display information about the current status of the DistributedDirector connections with a particular Dynamic Feedback Protocol (DFP) agent, use the **show ip director dfp** EXEC command.

**show ip director dfp** [*host-name* | *ip-address*]

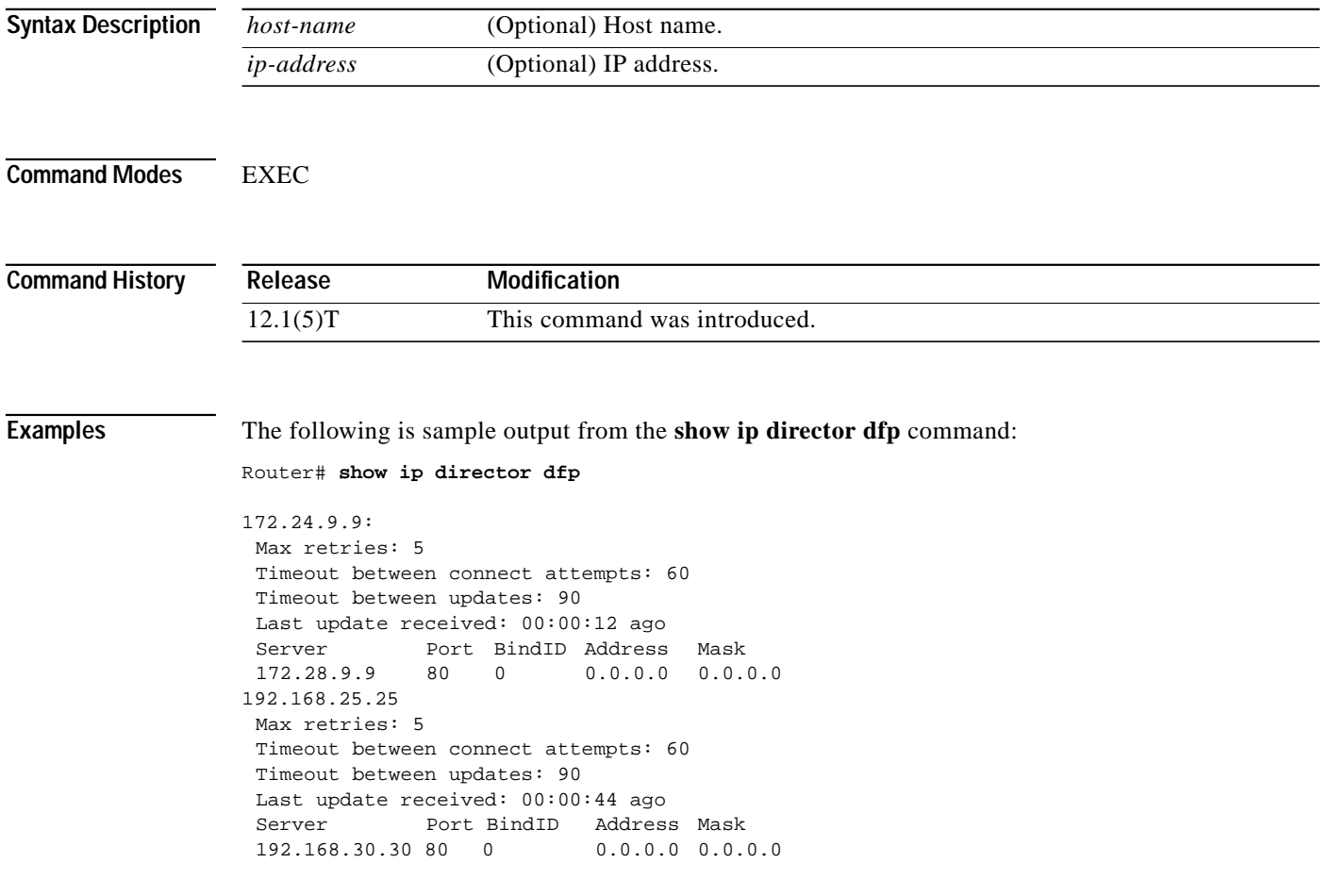

ш